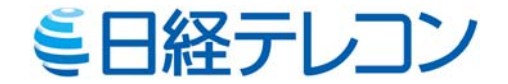

# 日経テレコン専門情報メニュー 「JDreamⅡ」から「JDreamⅢ」への切替について

#### 2013年2月22日日本経済新聞デジタルメディア

#### 2013年4月1日より、 専門情報メニューで提供している「JDream II」が 「JDreamⅢ」に変わります。

#### JDream<sup>TD</sup>  $\blacksquare$  *Dream III*

- ◆日経テレコンからの利用方法は従来と変わりません。専門情 報メニューから接続できます。
- ◆JDreamⅢでは画面や料金表が新しくなります。次ページ以 降でご案内します。
- JDreamⅢに切り替わるにあたり、サービスの提供会社が独 立行政法人科学技術振興機構から株式会社ジー・サーチに変 わります。

## ① ① 提供ファイル(2013年4月現在) 提供ファイル(2013年4月現在)

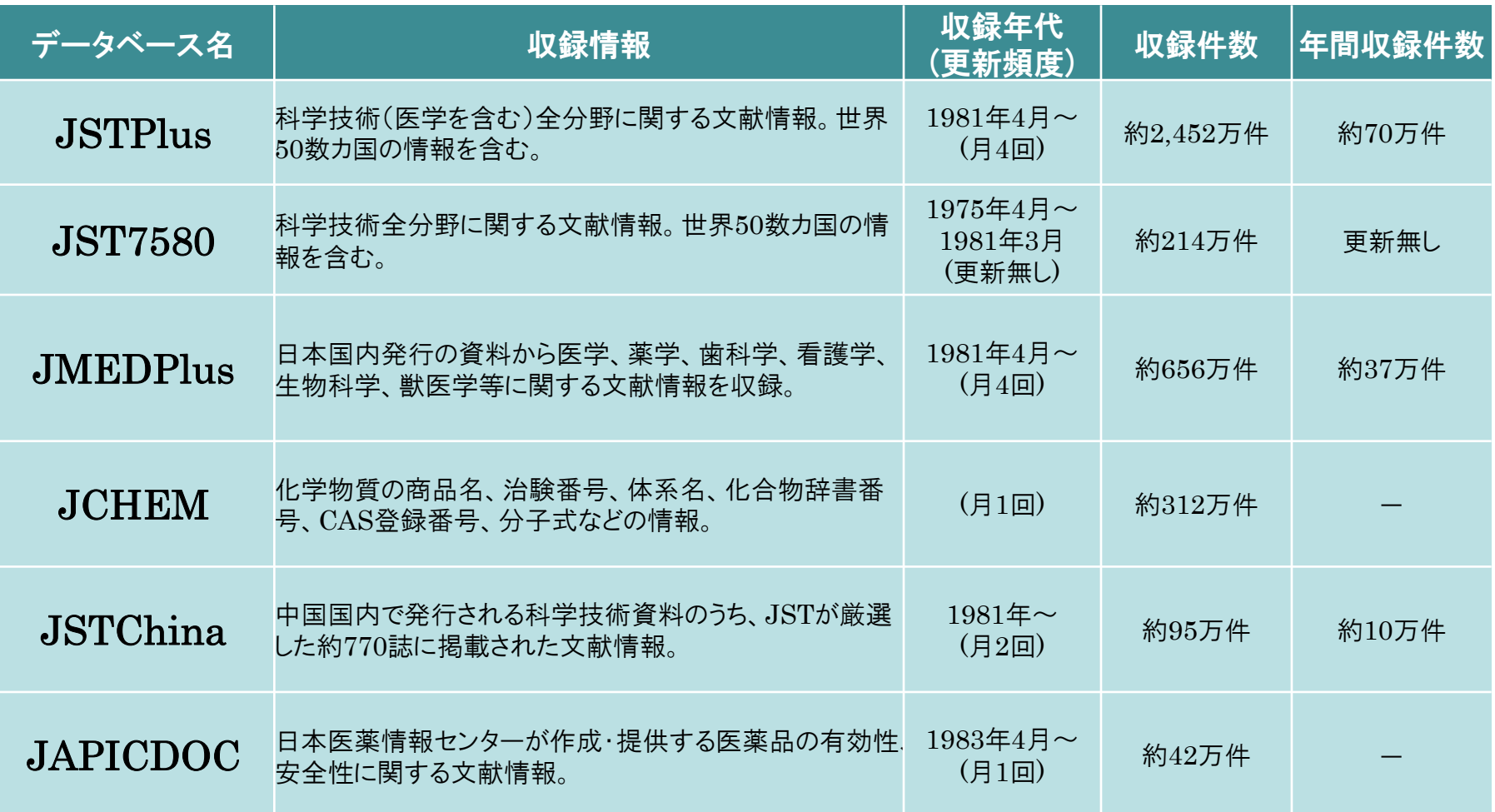

※ JSTPatM、研修JSTPlus、研修JMEDPlusは提供終了いたします。

② データサンプル

#### ■下記の様な形式でデータをご覧いただけます

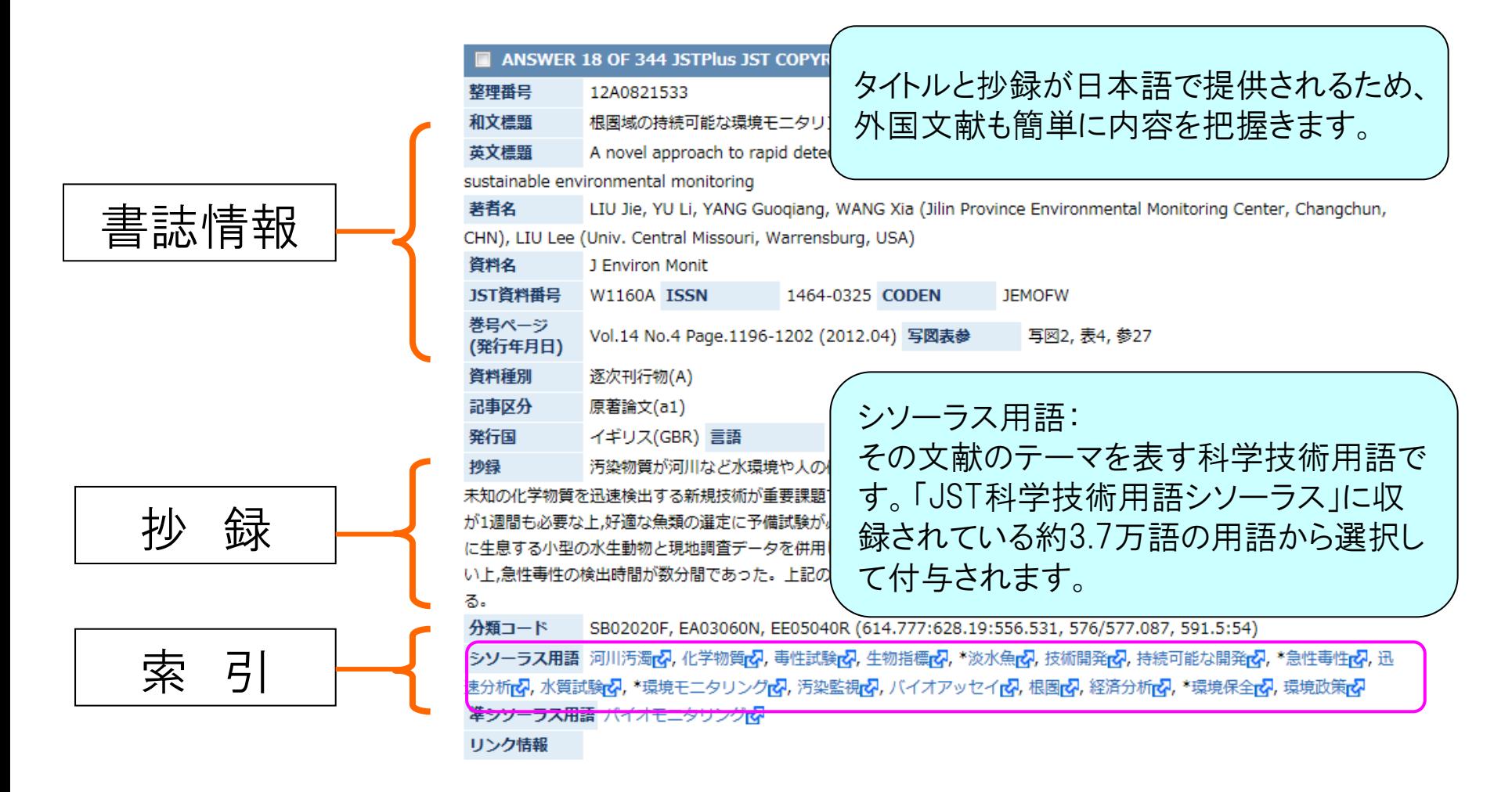

③ 検索画面について

従来のコマンドモード/シンプルモードを統合したアドバンスドサーチに加え、 キーワードで直感的に検索が可能となるクイックサーチを用意しました

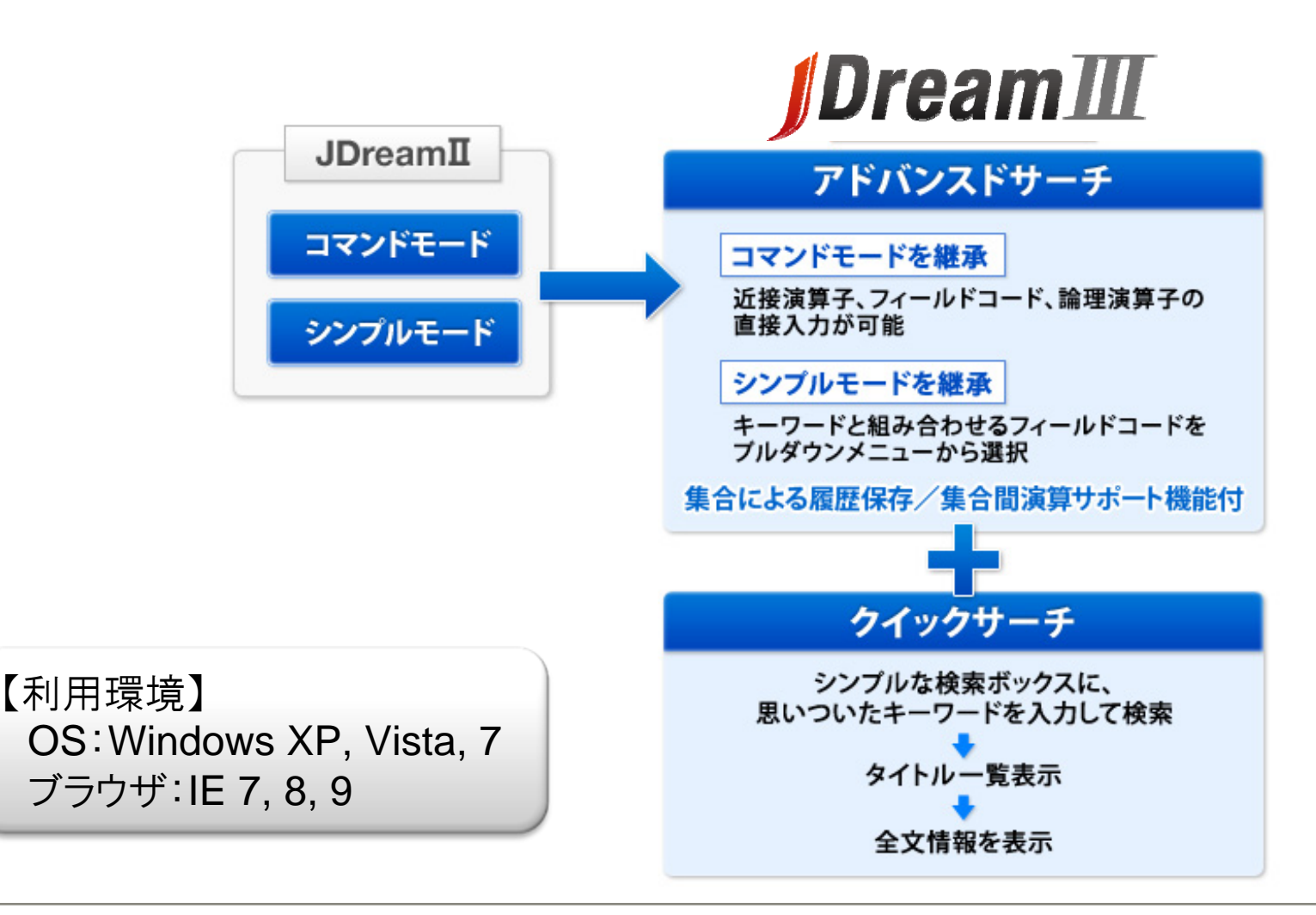

## [検索画面] アドバンスドサーチ

- 従来のコマンドモード、シンプルモードの機能を統合し、「アドバンスドサーチ」として提供いたします。 ■詳細な条件が設定でき、精密な検索が可能です。
- ■近接演算子、集合による履歴保存と集合間演算をサポートいたします。
- ■検索ボックスに直接コマンドを入力いただくことで、コマンドモードがお使いいただけます。

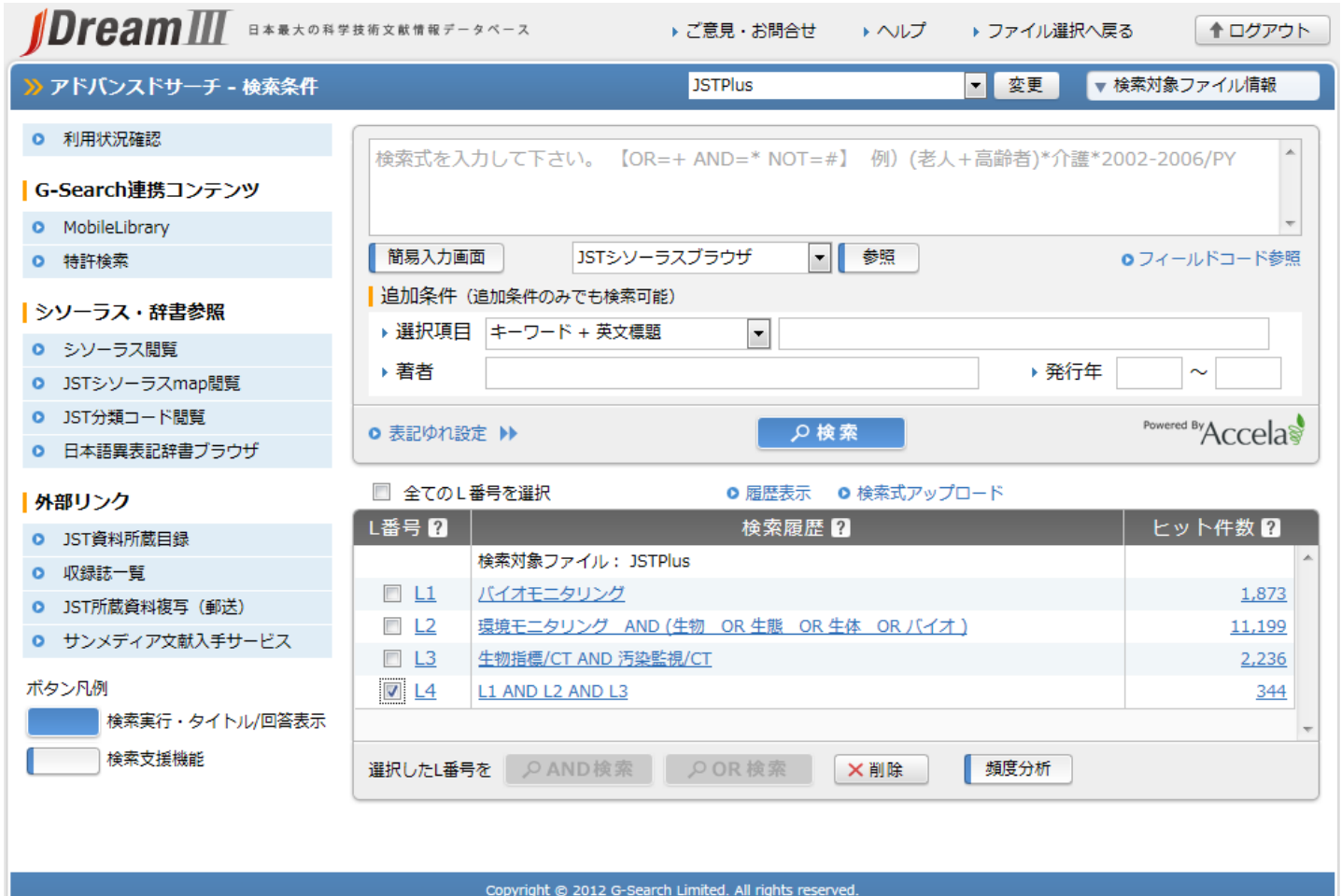

### [検索画面] クイックサーチ

- 検索エンジンに近いインターフェースで、初めて利用する方やたまに利用する方でも直感的に検索が行えるインター フェースをご用意いたします。
- 研究者、教育関係者、企業の知財部の方など、日常の業務で情報収集を必要とする方々を強力にご支援いたしま す。

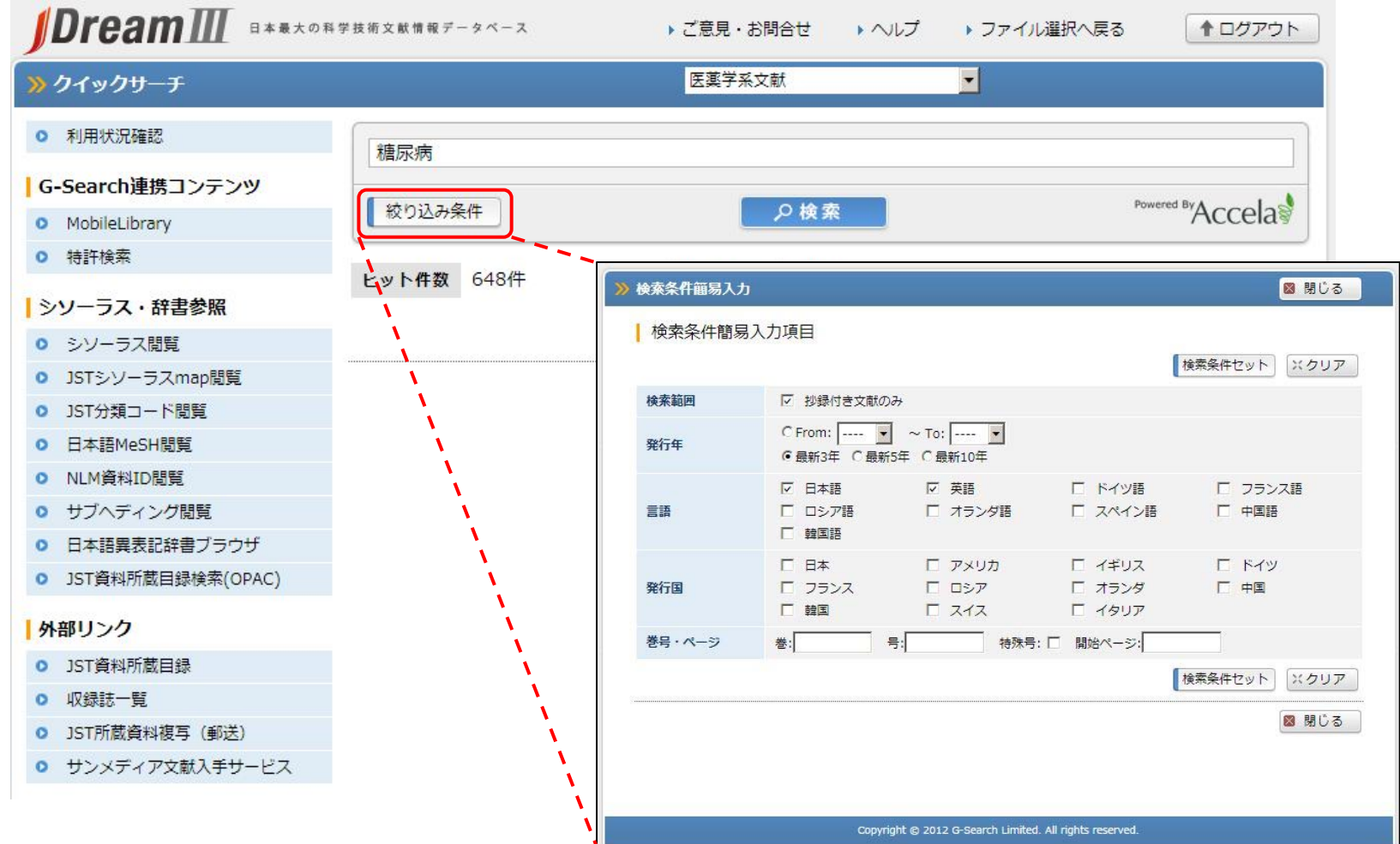

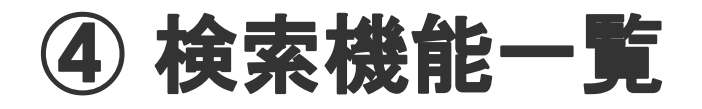

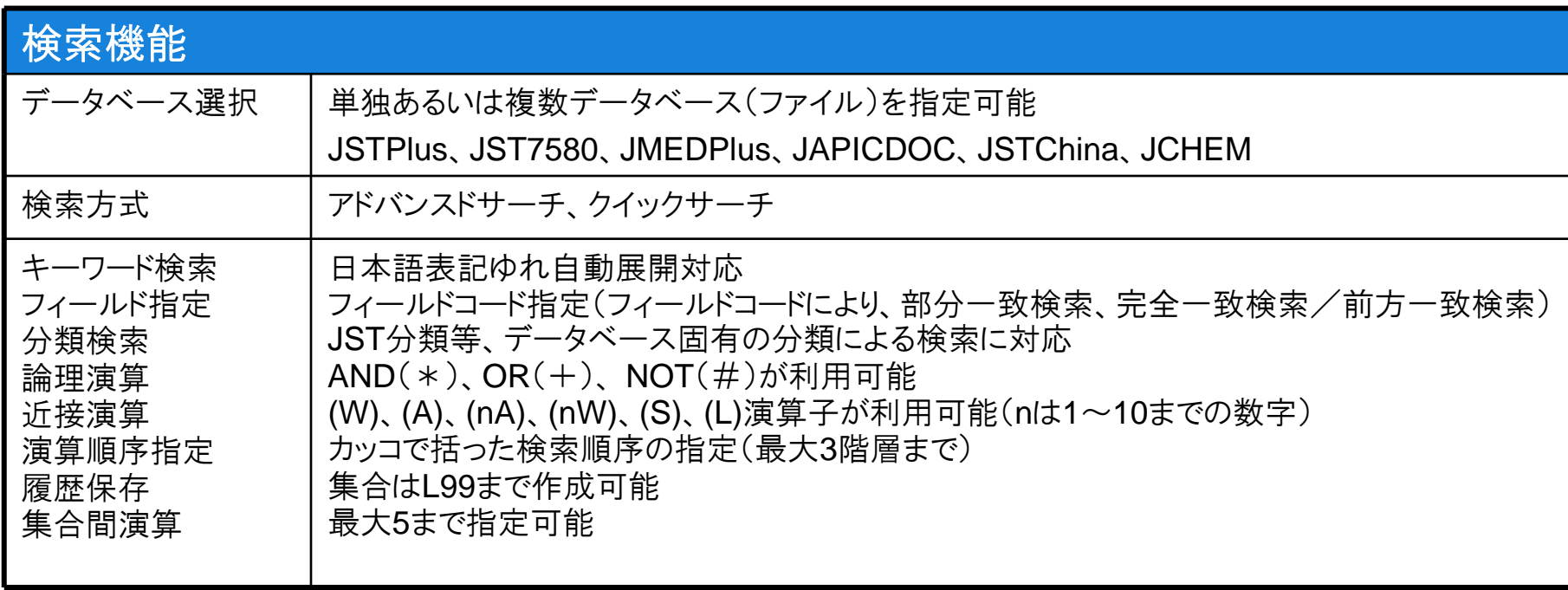

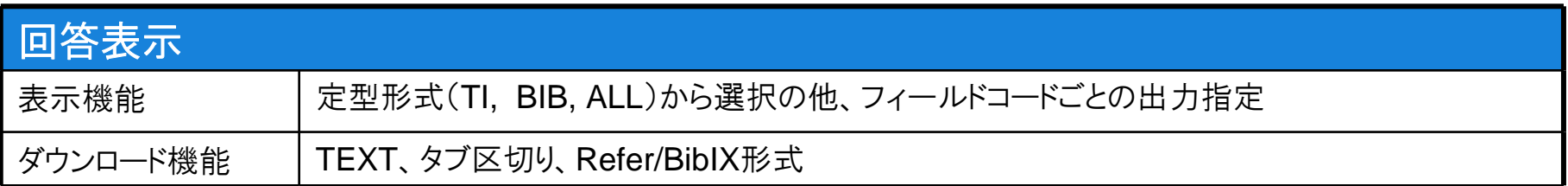

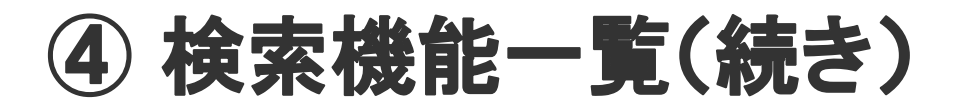

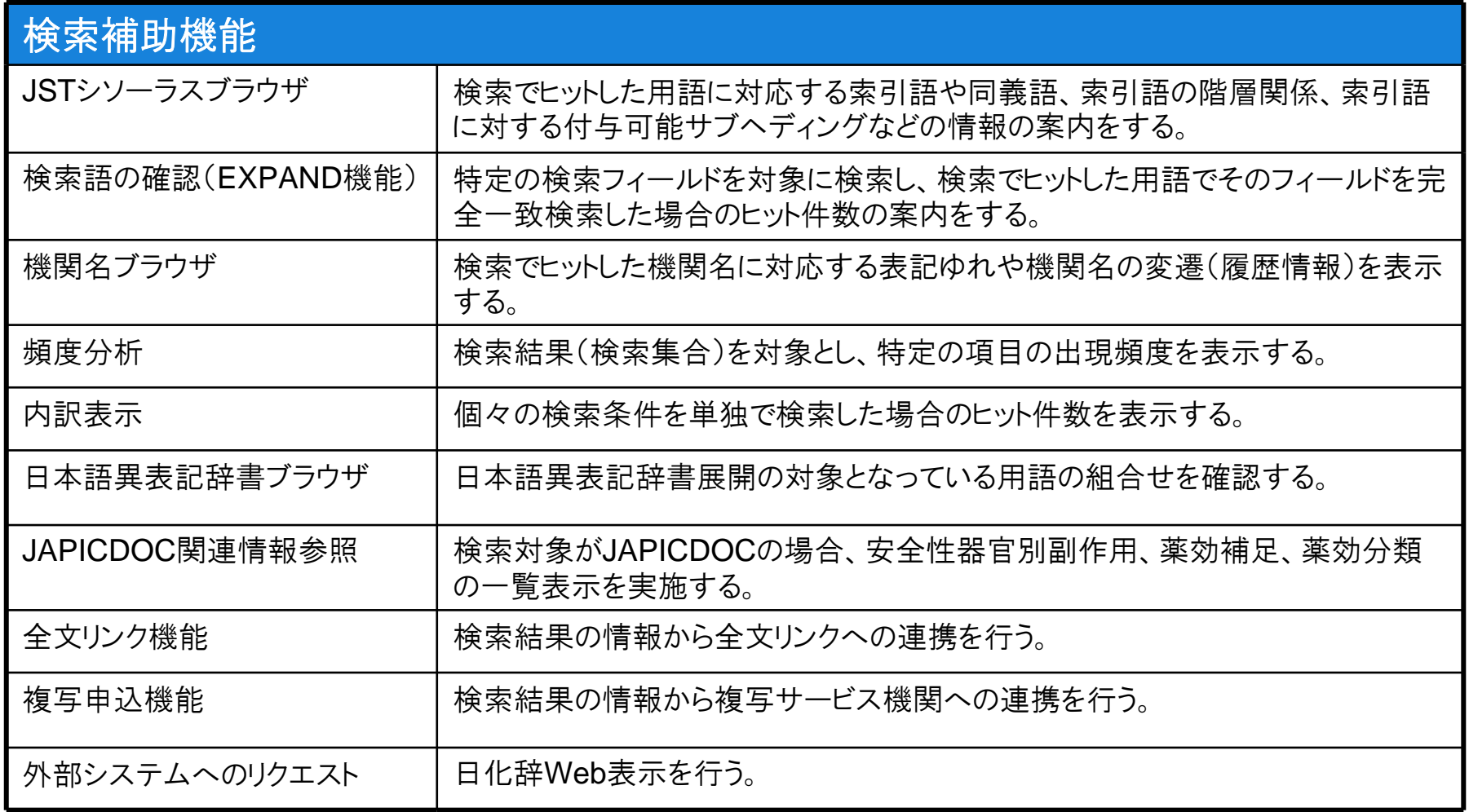

## ④ 検索機能-**JDream**Ⅱからの変更点ー

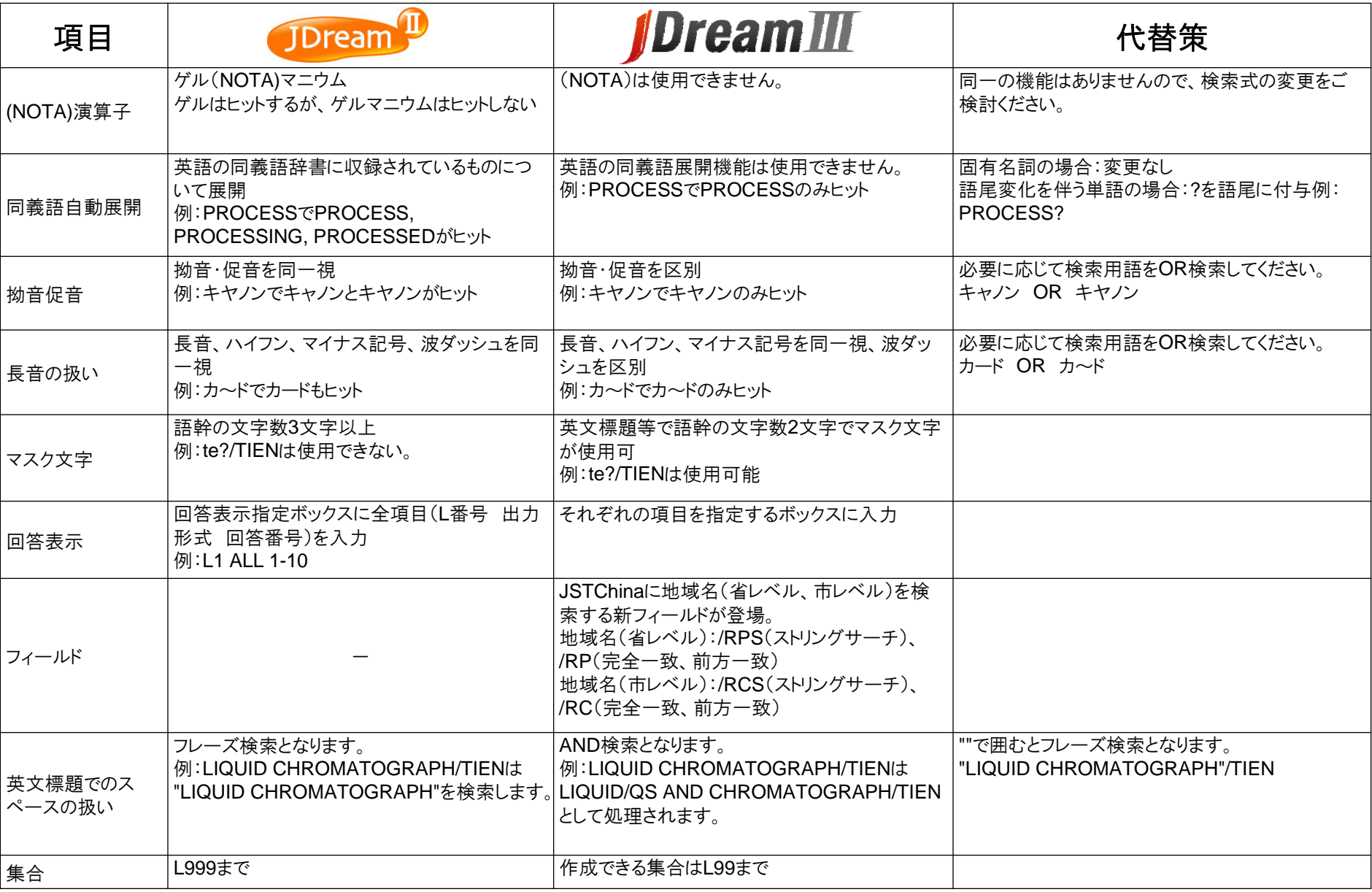

### ⑤ **JDream**Ⅲの利用料金

#### 情報出力(回答表示)料金

#### アドバンスドサーチの回答表示料金単価

回答表示料金(1件あたり) タイトル一覧表示形式 回答表示形式 検索科金 ファイル名 (1回あたり) タイトル+ 標題(TI. タイトル+ タイル 書誌 素引語 全項目 抄録(ABS) 出典+ タイル  $(IND)$  $(ALL)$ 素引語 +出典 TIEN, TIO) (BIB) 素引語 **JSTPlus** 140 150 150 40 200 **JST7580** 30 50 30 40 10 **JMEDPlus** 100 110 110 30 150 **JAPICDOC** 180 190 20 220 190

クイックサーチの回答表示料金単価

【単位:円】

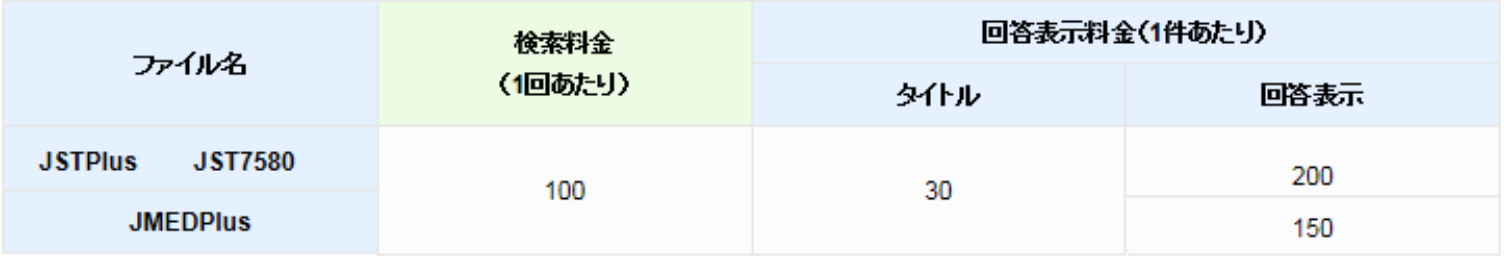

■ JSTChinaとJCHEMの料金は無料です。

- 上記の料金はいずれも税抜きです。
- タイトル一覧表示料金から『出典』の料金を減額する処理は行われなくなります。 以下のケースです。
- 1. 『出典』を含む形式でタイトル一覧を表示
- 2. 同じレコードを『書誌 (BIB)』または『全項目(ALL)』形式で連続に回答表示

【単位:円】